# 원호운동 필렛 엔드밀과 Z-맵 벡터의 교점 계산

## 맹승렬 \* 백낙훈 \*\* 신성용 \*\*\* 최병규 \*\*\*\*

# Calculation of Intersection between Z-map Vectors and Circularly Moving Filleted-end Mills

Maeng, S[.](#page-0-0) R.[\\*](#page-0-1), Back, N.[\\*\\*](#page-0-2), Shin, S. Y.[\\*\\*\\*](#page-0-3) and Choi, B. K.\*\*\*\*

### **ABSTRACT**

Presented in this paper is a numerical method for calculating the intersection points between Z-map vectors and the tool swept surface for circularly moving filleted-end mills. In numerically controlled(NC) machining simulation for large moulds and dies, a workpiece is frequently approximated as a set of z-axis aligned vectors, called Z-map vectors, and then the machining processes can be simulated through updating the Z-map with the intersection points. Circular motions are typically used for machining the free-form surfaces. For fast computation, we express each of intersection points with a single-variable non-linear equation and calculate the candidate interval in which the unique solution exists. Then, we prove the existence of a solution and its uniqueness in this candidate interval. Based on these properties, we can effectively apply numerical methods to finally calculate the solution of the nonlinear equation within a given precision. Experimental results are given for the case of a TV monitor and the hood of a car..

*Key words* : NC machining simulation, swept surface, Z-map, filleted-end mill

#### **1**. 룐

수치제어(numerically controlled) 절삭가공에 앞서 공구 경로를 검증하는 것이 보통이고, 특히 그래픽 NC 시뮬레이션은 이 때 보편적으로 사용된다<sup>03</sup>. 대 부분의 그래픽 NC 시뮬레이션은 시뮬레이션과 검증 의 두 가지 기능을 포함한다<sup>45</sup>. 전자는 피절삭체가 공 구 이동에 의해 절삭되는 과정을 보여주고, 후자는 절 삭곡면과 설계곡면을 비교하여 미절삭(uncuts)이나 절삭(gouges)의 발생 여부를 평가한다. 그래서 NC 시 뮬레이션에서는 효율성과 정밀도가 동시에 요구된다. 상용 NC 시뮬레이션 시스템들은 목적과 필요에 효과적으로 시뮬레이션과 검증을 수행할 있도 록 여러 가지 피절삭체 표현 방법을 지원한다<sup>[6]</sup>. 예를 들면, LightWork 사는 Pixecut, Rapidcut, Visicut

진을 제공하는데, 이들은 각각 이미지 중심  $^{12.5}$ , 물체 중심<sup>154</sup>, 솔리드 중심<sup>미</sup>으로 피절삭체를 표현한다. CATIA나 Mastercam과 같은 CAD/CAM 패키지들은 이 엔진을 사용한다. 특히, 대규모의 곡면을 3-축 가공 하는 경우 Z-맵을 포함한 물체중심 표현 방법이 사용 되며, Ford나 Chrysler 사는 자동차 금형을 가공하기 위해 Z-맵 기반의 CAM 시스템을 운용하고 있다<sup>®</sup>.

Z-맵은 xy-평면 상의 격자점들을 지나는 z-축에 행한 벡터들의 집합으로 피절삭체를 표현하는 방법이 다<sup>941</sup>, 피절삭체가 Z-맵으로 표현된 경우, 절삭공정은 Fig. 1에서와 같이 공구 궤적체에 의한 Z-맵 벡터들의 갱신작업으로 볼 수 있다. 3-축 가공에서와 같이 공구 중심축이 z-축에 평행할 때에는 Z-맵은 공구 궤적 체의 밑면, 즉 공구의 절삭용 날에 의해 생성되는 궤 적면(swept surface)에 의해서만 갱신된다. 따라서, 공 구 궤적면과 Z-맵 벡터들간의 교점 계산만으로 절삭 공정을 시뮬레이션할 있다.

일반적으로, *공구* 궤적면의 표현은 공구의 모양과 공구 운동의 복잡도에 따라 다르다. NC 시뮬레이션에 서는 효율성을 위해 공구 경로를 직선으로 근사하거

<span id="page-0-3"></span><span id="page-0-2"></span><span id="page-0-1"></span><span id="page-0-0"></span><sup>\*</sup>한국과학기술원전산학과 \*\*KogSoft \*\*\*한국과학기술원전산학과 \*\*\*\*한국과학가술원산업공학과 - 논문투고일 : 2003. 06. 16 - 심사완료일: 2003. 10. 22

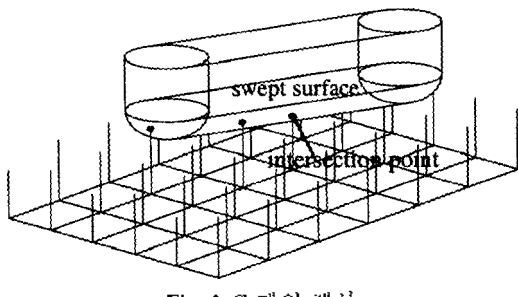

**Fig. 1. Z-** 갱신.

공구 궤적면을 다면체로 근사하는 방법을 사용한 다<sup>134</sup>. Oliver 등은 볼 엔드밀이 직선 운동하는 경우 공구 궤적체를 실린더나 구와 같이 간단한 입체로 근 사하였고叫 Chappel *등도* 직선 운동을 다루었다' Jung둥은 직선 운동하는 APT(automatic programming tool) 공구의 궤적면을 다루었다<sup>151</sup>, Wang 등과 Narvekat등은 *5-* NC 시뮬레이션을 *공구* 운동 을 다루었다"<sup>®</sup> 이들은 공구 궤적면을 엔벨롭 (envelope) 곡면으로 표현하고, 피절삭체를 나타내는 벡터와의 교점을 다차원 Newton 방법으로 계산할 을 제안하였다. 이 방법을 3-축 공구 운동에 효과적으 로 적용하기 위해서는 교접의 광역해를 보장하는 초 기값 설정 방법이 제시될 필요가 있다. Roth 등은 엔드밀을 수직단면으로 근사하고, 단면의 궤적 을 계산하는 방법을 제안하였다"?.

논문에서는 원호 운동하는 필렛-엔드밀을 중심 으로 공구의 궤적면과 Z-멥 백터의 교점을 효과적으 계산하는 방법을 제안한다. 원호 운동은 직선 경로 함께 3- 자유곡면 가공에서 흔히 사용되는 공구 경로이며[<sup>68</sup>, 원호 경로를 사용하는 경우 직선 경로에 비해 경로의 길이가 1/3로 단축되는 것으로 알려져 있 다! ", 따라서 3-축 공구 경로의 검증을 위해서는 직선 뿐만 아니라 원호에 대한 검증 방법이 필요하다. 원호 운동을 직선으로 근사하여 검증할 수도 있지만, 우 직선 경로로 변환하는 전처리 과정이 필요하고, 경 로 수가 증가하므로 비효율적이다. 본 논문에서는 필 렛 엔드밀만을 다루지만 볼 엔드밀어나 플랫 앤드밀 등은 필랫 엔드밀의 특별한 형태이므로 본 방법을 쉽 게 확장할 수 있다.

필렛 엔드밀의 궤적면을 매개변수형 엔벨롭 곡면으 로 표현하고, Z-맵 벡터와의 교점을 단일 변수의 비선 형 방정식으로 표현한다. 이 방정식에 대해 해가 존재 하는 특정 구간을 계산하고, 구간에서 단일 해가 존재함을 보인다. 이러한 성질을 이분법과 같이 반복 계산에 기초한 수치해석 방법에 적용할 때, 불필요한 계산 없이 효과적으로 최적해를 계산할 수 있고<sup>120</sup>, 그 결과는 이전 연구에서 확인할 수 있었다" 이러한 접 근방법은 비교적 빠른 속도로 교점을 계산하고, 허용 오차 범위에서 정밀도를 제어할 수 있다.

2절에서는 필렛 엔드밀과 원호 운동을 매개변수형 으로 표현한다. 3절에서는 필렛 엔드밀의 궤적면과 Z-벡터의 교점을 효과적으로 계산하기 위한 조건과 방법을 제시한다, 4절에서는 필렛 엔드밀의 궤적면이 3절에서 제시한 성질을 만족함을 보인다. 5절에서는 제안하는 알고리즘의 구현 방법을 설명하고, 6절에서 실험 결과와 성능을 분석한다. 마지막으로, 7절에 결론과 향후 과제를 제시한다.

## **2.** 필렛 엔드밀과 원호운동

### **2.1** 필렛 엔드밀의 매개변수형 표현

3- 가공에서 주로 사용되는 필렛 엔드밀의 절삭 날은 각각 토러스 곡면과 원반 곡면으로 구성된다. Fig. 2(a)는 3개의 매개변수로 정의되는 필랫 엔드밀 을 보여주고<sup>(6.12</sup>), Fig. 2(b)는 찔랫 엔드밀의 절삭날을 구성하는 토러스 곡면의 매개변수를 보여준다. 토러 스 곡면은 반지름 6인 원을 공구의 중심 축으로부터 a만큼 이동하여 휘전시킴으로써 형성된다. 토러스 면을 매개변수형으로 표현하면 다음과 같다.

$$
\mathbf{p}(\phi, \theta; a, b) = ((a + b \cos \phi) \cos \theta, (a + b \cos \phi) \sin \theta, b \sin \phi)
$$
 (1)

여기서, 6는 반지를 6만 원을, 6는 이 원의 회전 위

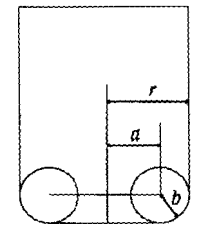

(a) 필렛 엔드밀 단면

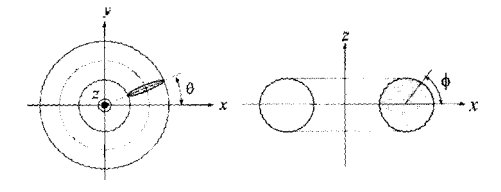

(b) 토러스 곡면 매개변수 **Fig. 2.** 필렛 엔드밀의 토러스 곡면.

한국CAD/CAM학회 논문집 제8권 제4호 2003년 12월

치를 극좌표로 표현하기 위한 변수이다.

### **2.1** 원호의 매개변수형 표현

3-축 가공에서 원호 운동은 xy-평면의 수평 평면과 xz-평면과 yz-평면을 포함하는 수직 평면에서 정의될 수 있다<sup>118</sup>. 수평 평면에서 원호 운동은 z-성분이 일정 하므로, 간단히 궤적면을 계산할 있고, 자세한 정은 부록을 참고하기 바란다. 따라서 지금부터는 평면에서의 원호 운동에 대해서만 다루겠다.

Z-맵 벡터들은 xy-평면상의 격자점을 지나도록 배 열하고, 각 벡터의 높이는 피절삭체 곡면의 높이로 설 정한다. 필렛 엔드밀이 세계 좌표계 (world coordinate system)의 임의의 수직 평면상의 한 점 p.를 중심으로 반지름 **<sup>R</sup>** 원을 따라 시작점 **n**에서 *끝점* % 등각 속도 운동을 한다고 하자. 그리고 이 수직 평면은 세 계 좌표계의 xz-평면으로부터 Φ만큼 회전되어 있다고 하자.

원호 운동을 효과적으로 표현하기 위해, 원호의 심점 **R** 원점으로 하는 지역 좌표계(local coordinate system)를 도입한다. 지역 좌표계의 xy-평면과 z-축을 세계 좌표계의 그것들과 평행하도록 설정한다. 이렇 게 함으로써 Z-맵을 일관성 있게 유지할 수 있다. 그 리고 X-축은 세계 좌표계의 X-축을 간큼 회전시켜 설정하고, y-축은 오른손 좌표계를 형성하도록 설정한 다. Fig. 3은 한 점 p.를 원점으로 하는 지역 좌표계 보여준다. 여기서 원호의 양의 방향은 z-축을 기준 으로 반시계 방향이다. 그러므로 원호는 항상 지역 표계 zx-평면에서 정의된다고 가정할 있다.

지역 좌표계에서 시간 대한 필렛 엔드밀의 운동 함수를 **m(f)**라고 하자. 필렛 엔드밀이 1회전하는 시간 f를 정규화하면, m(t)는 다음과 같이 벡터 함수,

 $m(t) = (R\sin 2\pi t, 0, R\cos 2\pi t)$ , for  $t \in [0,1]$  (2)

로 표현할 수 있다. 이 때 2m는 시간 *r*에서 회전각

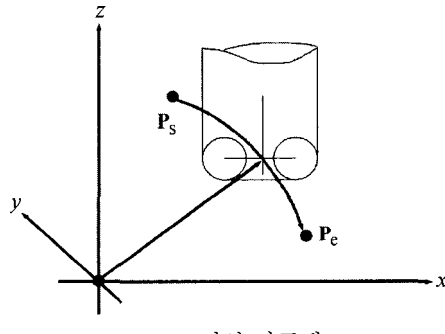

Fig. 3. 지역 좌표계.

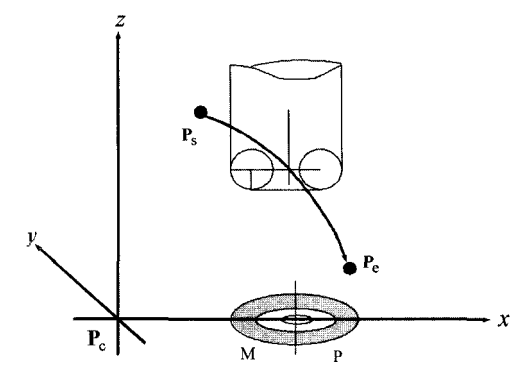

**Fig. 4.** 토러스 곡면의 투영영역과 궤적면 생성영역.

이고 w로 표현한다.

NC 시뮬레이션에서 사용하는 필렛 엔드밀의 궤적 면은 토러스 곡면에 의해 생성되는 궤적면중 Z-맵을 최소로 갱신하는 곡면이다. 토러스 곡면이 원호 운동 할 때 하나 이상의 새로운 궤적면이 생성되고, 이를 중 하나만이 필렛 엔드밀의 궤적면이 된다. 토러스 곡 면은 yz-평면에 대해 대칭이므로 토러스 곡면을 xy-면에 투영하면 투영 이미지는 Fig. 4와 같이 y-축을 중심으로 음의 영역 M과 양의 영역 P로 나뉜다. 이 때, M과 P 영역에 대한  $\theta$ 의 범위는 각각 - $\pi/2 < \theta$  $\leq \pi/2$ 와  $\pi/2 < \theta \leq 3\pi/2$ 이다. 그리고 음영으로 표현된 토러스 영역에 대한  $\phi$ 의 범위는  $3\pi/2 < \phi \leq 2\pi$ 이다. 그런데 토러스 곡면이 회전할 회전각 w = 0, *w <sup>=</sup> 7dl,w <sup>=</sup> n,w <sup>=</sup>* 3成을 중심으로 속도벡터의 방향 변하고, 서로 다른 토러스 영역에 의해 필렛 엔드 밀의 궤적면이 생성된다. 예를 들면, Fig. 4와 같이 회 전각 w가  $0 < w \leq \pi/2$ 범위일 때, M의 음영부분에 의 필렛 엔드밀의 궤적면이 생성된다. 따라서 회전각  $w = 0$ ,  $w = π/2$ ,  $w = π$ ,  $w = 3π/2$  1 레적면에 대한 경 계각이 된다. 만일 원호의 범위가 이들 경계각을 포함 하면 주어진 원호를 이들 경계각 들을 중심으로 여러 개의 원호로 분리하고, 각각의 원호에 대해 궤적면을 계산하여야 한다. 그러므로 원호는 4개의 구간,  $0 < w \leq \pi/2$ ,  $\pi/2 < w \leq \pi/2$ ,  $\pi < w \leq 3\pi/2$ ,  $3\pi/2 < w$ ≤2π에서 주어진다고 가정할 수 있다. 지금부터는  $0$ <w ≤π/2, 즉 0<t ≤1/4 범위의 원호만을 다루며, 다른 구간에 대해서는 원호와 토러스 곡면의 대칭성 이용하여 계산할 있다.

교점 계산방법을 논하기 전에 몇가지 예외적인 경우 를 제거한다. 토러스의 반지름이 r일 때 궤적면의 γ-좌 표는  $0 \le |\overline{y}| \le r$  이다. 그런데,  $\overline{y} = 0$  일 때  $\theta = \pi$ 이고,  $|\overline{v} = r|$ 일 때는  $\theta = \pm \pi/2$  의 특정 값을 가지므 교점을 직접 계산할 있다. 마찬가지로, *w=7 2* **© = <sup>271</sup>**에서 궤적면이 형성되므로 교점을 직접 계산할 수 있다. 위의 예외적인 경우들을 제외하고 v-좌표가 0<[j]<r 인 궤적면에 대해서만 다룬다.

## **3.** 필렛 엔드밀 궤적면과 **Z-**맵의 교점 계산

토러스 곡면상의 한 점을 p(@, O)라 하면, 시간 p에 서의 토러스 곡면은  $p(\phi, \theta)$ 를 m(t)만큼 이동시킨 것 이므로, 다음과 같이 표현할 수 있다.

$$
\mathbf{p}(\phi,\theta;t) = \mathbf{p}(\phi,\theta) + \mathbf{m}(t). \tag{3}
$$

Fig. 5는 필렛 엔드밀어 시작점 p.에서 끝점 p.로 원호를 따라 이동할 때 형성되는 궤적면(swept surface)을 나타낸다. 필랫 엔드밀어 시작점 p.과 끝점 p.를 지나는 시간을 각각 t.와 t.라고 할 때, A와 C 부 분은 시간  $t = t$ 와  $t = t$ , 애서의 토러스 곡면  $p(\phi, \theta; t)$ 와 p(φ, θ,ι,)의 일부분에 의해 형성된다. ι.< ι < ι.9] 부분에서는 새로운 곡면 B가 형성된다.

원호 절삭가공에서 원호의 직경은 공구의 직경보다 크므로 *공구* 궤적면은 자체교차(self-intersection) 생하지 않고, 직선 운동에 의한 공구 궤적면과 마찬가 지로 & *B, C* 부분을 xy-평면으로 투영하면 단일하게 대응되는 영역 A', B', C'이 구해진다. A'과 C' 영역에 속하는 Z-맵에 대해서는  $p(\phi, \theta, t_j)$ 과  $p(\phi, \theta, t_j)$ 의 교 점을 구함으로써 절삭과정을 시뮬레이션할 수 있다. *B'* 영역에 속하는 Z-맵 부분을 처리하기 위해서는 *B* 부분에 대한 교접 계산이 필요하고, 이제부터 그 처리 과정을 보이고자 한다. 그런데 *B* 부분은 자체교차 발생하지 않으므로 B' 영역에 속하는 Z-맵 백터와 한 점에서 교차한다.

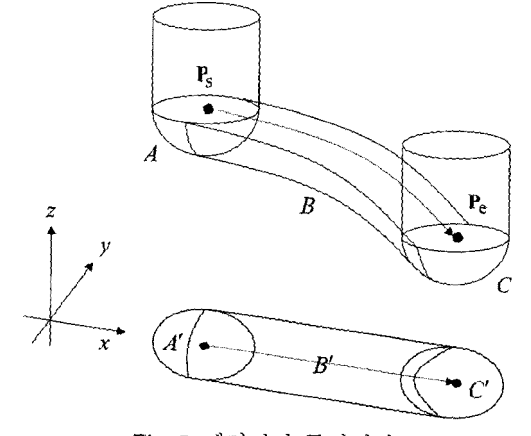

Fig. 5. 궤적면과 투영영역.

 $\triangleq$  (3)의 p(φ, θ*x*)는 시간 μ+ t,<t<t2] 조건을 만족시키는 동안에 곡면족(surface family)을 형성하 , 궤적면의 *B* 부분은 곡면족의 엔벨롭(envelope) 여 된다<sup>123</sup>. 이 엔벨롭 상의 한 점은 다음과 같은 실 루엣 조건식 (silhouette condition)을 만족한다.

$$
SC(\phi, \theta; t) \approx \mathbf{n}(\phi, \theta; t) \cdot \mathbf{v}(t) = 0.
$$
 (4)

여기서, n(e, et)는 시간 t,<t<t에서 토려스 곡면 상의 한 점 p(φ, θ,t)에서의 법선 벡터이고, v(t)는 시간 에서 원호 운동의 속도 벡터이다.

점 (X, y, ž) 를 식 (4)를 만족시키는 토러스 엔벨롭 곡면과 격자점 (x, y) 를 자나는 Z-맵 벡터의 교접이 라고 하자. 이 점은 토러스 상의 한 점이면서 엔벨롭 조건을 만족해야 하므로, 다음 관계식들을 만족한다.

$$
\bar{x} = (a + b\cos\phi)\cos\theta + R\sin 2\pi t \tag{5}
$$

$$
\bar{y} = (a + b \cos \phi) \sin \theta \tag{6}
$$

 $SC(\phi, \theta, t) = \cos \phi \cos \theta \cos 2\pi t - \sin \phi \sin 2\pi t = 0$ . (7)

이 연립 방정식은 3개의 미지수  $\phi$ ,  $\theta$ ,  $\rho$ 에 대한 3 개의 식으로 구성된다. 엔벨롭 곡면과 2-맵 벡터의 교 전  $(\bar{x}, \bar{y}, \bar{z})$ 은 위의 비선형 연립 방정식의 해,  $\phi$ ,  $\theta$ , r를 구한 후.

### $\tilde{z} = b \sin \phi + R \cos 2\pi t$

의 식으로 통값을 구함으로써 계산할 수 있다.

이제 xy-평면 상의 격자점 (入)) 를 지나는 Z-맵 벡터는 비선형 연립 방정식 (5), (6), (7) 해를 구함 으로써 대응되는 엔벨롭 곡면과의 교점으로 수정될 있다. 결과적으로, Fig. 5에서 xy-평면 상의 *B'* 역에 속하는 모든 격자점에 대해 비선형 연립 방정식 (5), (6), (7) 해를 구함으로써 절삭 과정을 시뮬레이 션할 수 있다. 이제부터, φ, θ, r를 효과적으로 계산하 방법을 설명하겠다.

석 (5)와 (6)에서 (γ̃, γ̃) 가 주어진 값이므로, φ의 코사인 값과 사인 값, 6의 코사인 값들은 각각 식 (8), (9), (10)과 같이 시간 /에 대한 식으로 표현할 수 있다.

$$
\cos\phi = \frac{1}{b} \left[ \sqrt{\left(\bar{x} - R\sin 2\pi t\right)^2 + \bar{y}^2} - a \right] \tag{8}
$$

$$
\sin \phi = \pm \sqrt{1 - \cos^2 \phi} \tag{9}
$$

$$
\cos \theta = \frac{\overline{x} - R \sin 2\pi t}{\sqrt{(\overline{x} - R \sin 2\pi t)^2 + \overline{y}^2}}
$$
(10)

현국CAD/CAM학회 논문집 제8권 제4호 2003년 12월

이 식들은 시간 *t* 값이 주어질 때 Z-맵 백터와 교 차하는 토러스 곡면상의 한 점을 나타내는 @와 0를 계산할 수 있음을 나타낸다. 코사인 값과 사인 값의  $\frac{1}{2}$ 로는  $\rho$ 와  $\frac{\rho}{2}$  범위에 따라 결정될 것이다. 식  $(8)$ 과  $(10)$ 에서  $(a+b)\geq\sqrt{(x-R\sin2\pi t)^2+\overline{y}^2}\geq(a-b)\leq\frac{24}{5}$ 점으로부터 토러스 곡면상의 점까지의 평면 거리 를 나타낸다.

마지 막으로, *투영* 실루엣 곡선으로부터 *f 값을* 계산 하는 과정을 설명한다. 식 (8), (9), (10)을 식 (7)에 대입하면 실루엣 조건식은 다음과 같이 시간 f만의 선형 방정식 *SC(t)* 된다. 결과적으로, 연립 방정식 (5), (6), (7)을 푸는 대신, 식 (11)으로 표현되는 비선 형 방정식으로부터 시간 r를 계산하여도 Z-맵의 갱신 이 가능하다. 식 (11)은 격자점 좌표만을 포함하므로 평면에 투영된 실루엣 곡선으로 생각할 수 있다.

$$
\overline{SC}(t) = \frac{1}{b} (\sqrt{(\overline{x} - R\sin 2\pi t)^2 + \overline{y}^2} - a)
$$
  

$$
\frac{\overline{x} - R\sin 2\pi t}{\sqrt{(\overline{x} - R\sin 2\pi t)^2 + \overline{y}^2}} \cos 2\pi t
$$
  

$$
\pm \sqrt{1 - \frac{1}{b^2} (\sqrt{(\overline{x} - R\sin 2\pi t)^2 + \overline{y}^2} - a)^2 \sin 2\pi t = 0}
$$
(11)

'식 (11)의 해를 효과적으로 계산하기 위해, 해가 존 재하는 가능한 최소 구간 [fmin, Imax]을 먼저 구한다. 투영 실루엣 곡선이 정의되는 xy-평면에서 토러스 면은 일정한 크기를 갖고, 토러스 곡면을 정의하는 개변수 0, 일정한 범위를 갖는다. 따라서, 주어진 격자점 , *y)* 다음과 같은 관계식을 만족한다.

 $\bar{x}-MAX[p_{x}(\phi,\theta)] \leq m_{x}(t) \leq \bar{x}-MIN[p_{x}(\phi,\theta)]$ . (12)

여기서,  $m_i(t)$ 와  $p_i(\phi, \theta)$ 는 각각 m(t)와 p( $\phi$ ,  $\theta$ )의 X-성분을, *MINg@,* 0) *MAXp(t>,* 각각  $p$ . (Φ, Θ)의 최소, 최대값을 나타낸다.

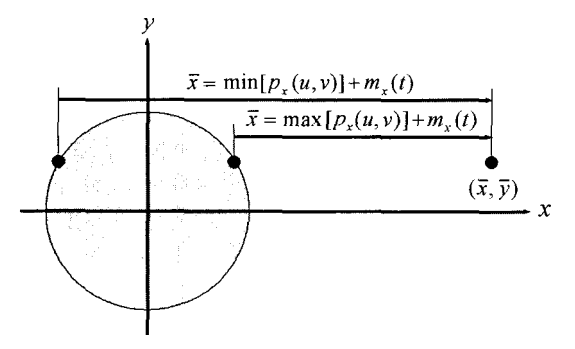

**Fig. 6.** 격자점에 대한 상하한 값의 계산.

(2) 의해, *mx(t) <sup>=</sup> Rsin2m,* fe % 이므로, 토러스의 크기와 격자점 *x* 에 따라 구간 [t<sub>min</sub>, t<sub>max</sub>]를 구할 수 있다. 이 구간은 토러스 단면이 Z-맵 벡터와 교차하는 최소/최대 시간을 나타낸다. Fig. 6 자점에 대해  $t_{\rm min}$ 과  $t_{\rm max}$ 를 기하학적으로 보여준다. 필 렛 엔드밀에 대해  $[t_{\text{min}}, t_{\text{max}}]$ 를 계산하는 방법은 다음 절에서 유도한다.

본 논문에서는 필렛 엔드밀로부터 계산된 구간  $\mathit{I}_{\textrm{train}}$  $t_{\text{max}}$ ]에 대해 다음과 같은 성질들을 만족시킴을 보인다.

- $\mathbf{\nabla} \cdot \mathbf{\nabla} \cdot \mathbf{d}$  2  $(\overline{x}, \overline{y}) \in B'$  에 대해,  $t_{\text{min}}$ ,  $t_{\text{max}}$  $\in$   $[t_s, t_e]$  에서  $\overline{SC}(t_{min}) \cdot \overline{SC}(t_{max})$ <0
- 성질 2: Fig. 4의 음영 M영역에 대해, 구간 0<  $w < \pi/2$ 에서  $\overline{SC}(t) = 0$ 를 만족하는 해는 오직 하나이다.

성질 1은 구간 *[I<sub>min</sub>, I*<sub>maa</sub>]내에 적어도 하나의 해가 존재함을 의미하고, 성질 1을 만족할 때 성질 2는 해 구간 내에 오직 하나의 해만 존재함을 의미한다. 즉, 성질 1, 2를 모두 만족하는 경우에는 해당 구간 내에 단일 해가 존재한다. 이러한 성질을 이분법과 이 반복 계산에 기초한 수치해석 방법에 적용할 때, 해가 존재하지 않는 구간들에 대한 탐색을 생략할 있으므로 수렴속도를 향상시킬 수 있다<sup>131</sup>. 또, 성질 2 수치해석 방법들로부터 구해지는 해가 해당 구간 내에 존재하는 단일 해이므로, 항상 최적해를 찾을 있음을 보장한다. 결과적으로, 위의 성질들을 수치해 방법에 적용하면 항상 최적해를 계산할 있고, 임의의 허용오차 범위 이내로 정밀도를 제어할 수 있 . 다음 절에서는 필렛 엔드밀에 대하여, 위의 2가지 성질이 성립함을 보이겠다.

#### **4.** 필렛 엔드밀의 실루엣 분석

2절에서 살펴본 바와 같이 필렛 엔드밀의 절삭면은 토러스 곡면과 원반곡면으로 이루어진다. 원호의 이 0<w< m/2일 때, 궤적면은 토러스 곡면, 특히 Fig. 4의 음영 M 영역에 의해서만 생성되므로 이 영 역에 대해서 3절의 성질이 성립함을 보인다.

성질 1을 문석하기 위해 구간  $[t_{\text{min}}, t_{\text{max}}]$ 를 계산한 다. Fig. 7은 회전각 0<*w*<*n*/2 범위에서, Fig. 4의 음영 M부분이 격자점 (k, y) 를 지나는 최소 시간과 최대 시간을 보여준다. tmil은 격자점의 γ-좌표에 따라 두 가지 경우가 가능한데, *[y]<a* 이면 Fig. 7의 하단 과 같이 반지름이  $a$ 인 원이 원점으로부터 x-축 방향

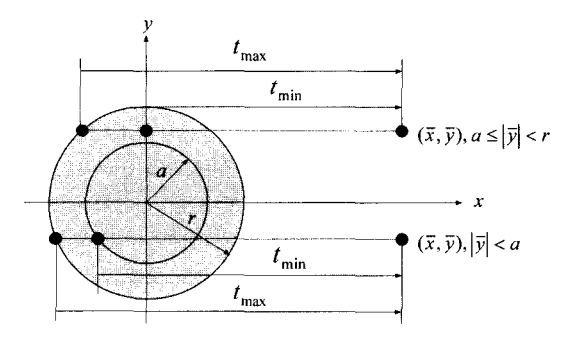

**Fig. 7.** Fig. 4 음영 M부분에 대한 교차시간의 상하한.

으로 이동할 격자점과 교차하는 시간이며, 이동거리는 다음과 같이 원의 평행이동식으로부터 산할 수 있다.

$$
(\overline{x} - R\sin 2\pi t)^2 + \overline{y}^2 = a^2
$$
  

$$
R\sin 2\pi t = \overline{x} + \sqrt{a^2 - \overline{y}^2}
$$

여기서 Fig. 4의 M 영역은 x-좌표가 음이므로 제곱 근의 부호는 양이 된다. y-좌표가 as veroled 최 소시간은 Fig. 7의 상단과 같이 x = 0인 직선이 격 자점을 지나는 시간이고, x-축 방향의 거리는 위 식 에서  $\sqrt{a-\overline{y}}=0$  인 경우가 되어  $\overline{x}$ 이다.  $t_{\rm max}$ 는 반 지름 r인 원이 원점으로부터 격자점  $(x, y)$ 와 교차 하는 시간으로, 이동거리는 식과 같은 방법으로 계산된다. 따라서, 격자점과 교차하는 최소 시간과 최대 간에서 x-축 방향의 거리는 다음과 같다.

$$
R\sin 2\pi t_{\min} = \begin{cases} \overline{x} + \sqrt{a^2 - \overline{y}^2}, & \text{if } |\overline{y}| < a \\ \overline{x}, & \text{if } a \le |\overline{y}| < r \end{cases}
$$
(13)

$$
R\sin 2\pi t_{\max} = \bar{x} + \sqrt{r^2 - \bar{y}^2} \,. \tag{14}
$$

식 (13)과 (14)로부터 각각 tmi과 tmax를 계산할 수 있다.

이를 식 (8)에 대입하면 다음과 같이 @에 대한 코 사인 값을 구할 있다.

$$
\cos\phi|_{t_{\text{min}}} = \frac{1}{b}(\sqrt{(\bar{x} - R\sin 2\pi t_{\text{min}})^2 + \bar{y}^2} - a)
$$

$$
= \begin{cases} 0, & \text{if } |\bar{y}| < a \\ \frac{\bar{y} - a}{b}, & \text{if } a \le |\bar{y}| < r \end{cases}
$$

$$
\cos\phi|_{t_{\text{max}}} = \frac{1}{b}(\sqrt{(\bar{x} - R\sin 2\pi t_{\text{max}})^2 + \bar{y}^2} - a)
$$

$$
= 1
$$

같은 방법으로, 식 (9)의 4에 대한 사인 값과 식 (10)의 6에 대한 코사인 값을 계산하면 다음과 같다.

$$
\sin \phi|_{t_{\min}} = \begin{cases}\n-1, & \text{if } |\overline{y}| < a \\
-\sqrt{1 - \frac{(\overline{y} - a)^2}{b^2}}, & \text{if } a \le |\overline{y}| < r\n\end{cases}
$$
\n
$$
\sin \phi|_{t_{\max}} = 0
$$
\n
$$
\begin{cases}\n\sqrt{a^2 - \overline{y}^2} & \text{if } \overline{y} < a \le |\overline{y}| < r\n\end{cases}
$$

$$
\cos \theta|_{t_{\min}} = \begin{cases} -\frac{\sqrt{a^2 - y^2}}{a}, & \text{if } |\bar{y}| < a \\ 0, & \text{if } a \le |\bar{y}| < r \end{cases}
$$

$$
\cos\theta|_{t_{\max}} = -\frac{\sqrt{r^2 - \overline{y}^2}}{r}
$$

위의 계산 결과들을 (7) 대입하면,

$$
SC(t_{\min}) = \cos \phi |t_{\min} \cos \theta |t_{\min} \cos w t_{\min}
$$
  
\n
$$
- \sin \phi |t_{\min} \sin w t_{\min}
$$
  
\n
$$
= \begin{cases} \frac{\overline{x} + \sqrt{a^2 - \overline{y}^2}}{R}, & \text{if } |\overline{y}| < a \\ \frac{\overline{x}}{R} \sqrt{1 - \frac{(\overline{y} - r)^2}{b^2}}, & \text{if } a \le |\overline{y}| < a \end{cases}
$$
  
\n
$$
> 0
$$

$$
SC(t_{\text{max}}) = \cos\phi t_{\text{max}} \cos\theta t_{\text{max}} \cos w t_{\text{max}}
$$
  
-sin\phi t\_{\text{max}} \sin w t\_{\text{max}}  
= -\frac{\sqrt{r^2 - \overline{y}^2}}{r} \sqrt{1 - \frac{(\overline{x} + \sqrt{r^2 - \overline{y}^2})^2}{R^2}}<0

이 얻어진다. 따라서, Imin, Imax에 대해 다음과 같이 성질 1이 항상 성립한다.

$$
SC(t_{\min}) \cdot \overline{SC}(t_{\max}) < 0. \tag{15}
$$

식 (15)는 방정식 SC(t) = 0 가 구간 t∈ [t<sub>uin</sub>,  $t_{\rm max}$ ]에서 1개 이상의 홀수 개의 해가 가짐을 의미한다. 하면 식 (11)을 다음과 같이 다시 쓸 수 있다.

성절 2가 성립함을 보이기 위해, X = sin2πt로 치환  
\n면 쐰 (11)을 다음과 같은이 나시 쓸 수 있다.  
\n
$$
\frac{1}{b^2}(\sqrt{(\bar{x}-RX)^2+\bar{y}^2}-a)^2\frac{(\bar{x}-RX)^2}{(\bar{x}-RX)^2+\bar{y}^2}(1-X^2)
$$
\n
$$
-\left(1-\frac{1}{b^2}(\sqrt{(\bar{x}-RX)^2+\bar{y}^2}-a)^2\right)X^2=0
$$

이 식을 X에 대해 정리하면 X에 대한 8차식을 얻

을 수 있다.

 $a_8X^8 + a_7X^7 + \ldots + a_0 = 0.$  (16)

여기서,  $a_8$ ,  $a_7$ , ...,  $a_9$ 는 상수이다. X의 범위는  $-1 \leq X$  $\leq$  1 이고, 회전각 w는  $0 < w \leq 2\pi$ 의 범위를 가진다. 식 (16)은 회전각  $0 < w \leq 2\pi$ 의 원호에 대해 X의 해가 최대 8개 존재함을 의미한다. 그런데 토러스는  $xy$ -평면에 대해 대칭이고, zx-평면에서  $0 < w \leq 2\pi$  범 위의 원호는 X-축에 대해 대칭이므로 토러스 궤적면 xy-평면에 대칭이다. 토러스 궤적면의 대칭성에 해 0<w ≤ 2π 범위의 원호를 -π/2 <w < π/2 와  $\pi/2$ <w<3 $\pi/2$  범위의 두 원호로 나눌 수 있다. 주 어진 Z- 벡터가 *-7t/2 <w< 7t/2* 범위의 궤적면과 교차하면, 벡터는 역시 *7t/2<w<37r/2* 범위의 적면과도 교차한다. 따라서 *-n/2<w<n/2* 범위에서 식 (16)를 만족하는 X는 최대 4개 존재한다. 또한, 토 러스 곡면은 yz-평면에 대해 대칭이고, zx-평면에서 *-7t/2<w< 71/2* 범위의 원호는 z-축에 대칭이므로, 러스 궤적면도 vz-평면에 대칭이다. 이제  $0 < w < \pi/2$ 범위의 원호에 대해서만 생각할 수 있고, 이 구간에서  $\mathcal{F}$  식 (16)을 만족하는 X의 해는 많아야 4개 존재하 다. 토러스의 모든 매개변수 범위에 대해 X의 해는 많 아야 4개 존재함을 보인 후, Fig. 4의 음영 M 영역에 대해서 오직 하나의 해가 존재함을 보이겠다.

(4) 416)은 식 (7)로부터 유도되므로 식 (16)의 해는 식 (7)의 조건을 만족해야 한다. X<sub>0</sub>가 식 (16)의 한 해가 되기 위해서는 식 (7)의 조건, cosφcosθcosw -sin¢sinw<0을 만족해야 한다. 즉 cos¢cos0cosw의 값과 -sinesinw의 값의 부호가 달라야 한다. 회전각이 0< $w < \pi/2$ 일 때, cosw>0, sinw>0이므로 식  $(7)$ 의 필요조건을 만족하는  $\phi$ 의 사인과 코사인,  $\theta$ 의 코사인 값의 조합은 다음과 같이 가지 경우가 존재 한다: 1)  $\cos \phi > 0$ ,  $\sin \phi > 0$ ,  $\cos \theta > 0$ 인 경우, 2) cos $\phi > 0$ , sin $\phi < 0$ , cos $\theta < 0$ ,  $\sqrt{3}$ , 3) cos $\phi < 0$ ,  $\sin\phi < 0$ ,  $\cos\theta > 0$ 인 경우, 4)  $\cos\phi < 0$ ,  $\sin\phi > 0$ ,  $cos\theta$ < $0$ . 이것은 4개의 토러스 매개변수 영역에서 식 (16)의 X의 해가 존재함을 의미한다. 따라서 Fig. 4의 음영 M 부분, 즉 매개변수 범위 3 $\pi/2 < \phi < 2\pi$ ,  $\pi/2 < \theta < 3\pi/2$  에서는 X의 해는 오직 하나이고, 결과 적으로 성질 2가 성립한다. 구간  $-\pi/2$ < $w$ <0 에 대해 서도 같은 방법으로 성질 2가 성립함을 보일 수 있다.

## **5.** 구현 알고리즘

앞절에서 공구 궤적면을 이용하여 효과적으로 Z-

벡터를 갱신할 있음을 보았다. 이제, 불필요한 리를 피하기 위해 갱신될 Z-맵 벡터의 영역을 구분하 문제를 다루고자 한다. Fig. 8에서 보는바와 같이 이 영역은 왼쪽과 오른쪽에 원을 포함하는 사각형 영 역이다. 이 영역은 반지름 7인 원이 식 (2)에 주어진 경로를 따라 이동할 형성되는 평면상의 궤적으로 부터 계산된다. zx-평면에서 원호운동은 xy-평면에서 직선운동하므로 사각형은 대각선 좌표,  $(R\sin 2\pi r - r)$ 과  $(R\sin 2\pi t_c, r)$ 로 표현되고, 반지름  $r$ 인 원은  $(R\sin 2\pi t_3, 0)$ 와  $(R\sin 2\pi t_0, 0)$ 에 위치한다.

3절에서 살펴본 바와 같이, 격자점 (x, v)가 A', B', 그리고 C'에 포함될 때 각각 시간 t.에서 p(u, v.t.) 와, 시간  $t_s < t < t_e$  에서  $p(u, v, t)$ 와, 그리고 시간  $t_e$ 에 서 p(u, v,te)와 교점이 계산된다. 그리고 실루엣 조건

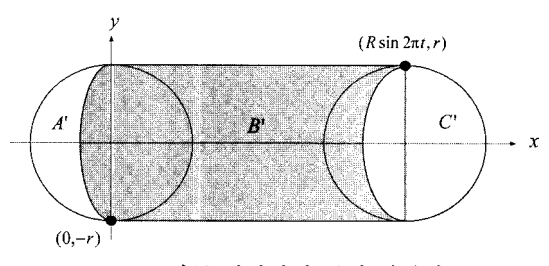

Fig. 8. 이동 궤적면의 투영 이미지.

```
procedure Z-map update begin
 foreach tool movement begin
 calculate the areas A', B" and C
   (* update for area A' *)
   foreach point p = (\overline{x}, \overline{y}) in area A' begin
     calculate \vec{z} = p_z(\phi, \theta, t_s)update the Z-map vector using z
   end
   (* update for area C *)
   foreach point p = (\bar{x}, \bar{y}) in area C begin
    calculate \vec{z} = p_z(\phi, \theta, t_e)update the Z-map vector using Z
   end
   (* update for area B^* *)
   forcach point \mathbf{p} = (\overline{x}, \overline{y}) in area B<sup>\cdot</sup> begin
    \text{Calculate} [t_{\text{min}}, t_{\text{max}}]
    t_{\text{new}} = getIntersectionTime([t_{\text{min}}, t_{\text{max}}])calculate \phi and \theta at t_{\text{max}}calculate \bar{z} = p_-(\phi, \theta; t)update the Z-map vector using z
   end
 end
end procedure
```
**Fig. 9.** 제안하는 방법의 Z-멥 갱신 절차.

 $\overline{SC}(t)$ 을 이용하면 격자점  $(\overline{x}, \overline{y})$ 의 영역을 다음과 같이 결정할 있다.

 $(\bar{x}, \bar{y}) \in A'$ , if  $\overline{SC}(t<sub>s</sub>) < 0$  at  $(\bar{x}, \bar{y})$  $(\overline{x}, \overline{y}) \in B'$ , if  $\overline{SC}(t_n) > 0$  and  $\overline{SC}(t_n) < 0$ at  $(\bar{x}, \bar{y})$ , and  $(\bar{x}, \bar{y}) \in C'$ , if  $\overline{SC}(t_n) > 0$  at  $(\bar{x}, \bar{y})$ .

여기서 시간 r.와 r.에서 실루엣 곡선의 모양이 다름 유의해야 한다.

Fig. 9는 전체적인 Z-맵 갱신과정을 보여준다. 격자 ( V) A *영역과 B'* 영역에 포함될 , 각각  $p(\phi, \theta; t)$ 와  $p(\phi, \theta; t)$ 와 교점 계산이 이루어진다. 영 역 B'에 포함되는 격자점에 대해서는 비선형 방정식  $\overline{SC}(t)$  으로 표현되는 궤적면과 교차점이 계산된다. 이 함수는 구간 [tring, tais]에서 반드시 단일해를 가지므로 수치 해석적 방법으로 효과적으로 해를 계산할 다. 함수 *getIntersectionTime( )*는 하나의 격자점에 대 해 교차시간 r를 계산한다. 해를 계산하기 위해 Newton방법을 사용할 수도 있으나,  $\overline{SC}(t) = 0$  와  $\overline{SC}(t) = 0$  의 1차 도함수는 매우 복잡하여 실제 구현 하기는 곤란하다<sup>120</sup>. Fig. 10은 실루엣 조건을 이용한 이분법 알고리즘을 보여준다. 이분법은 허용오차  $\epsilon$ 에  $\frac{1}{100}$ ,  $\frac{1}{50}$  $\frac{1}{100}$ < $\epsilon$  조건이 만족될 때까지 반복적으로 중간 해를 계산한다. 따라서, 제안하는 방법은 임의로 £ 값을 지정함으로써 최종 해의 정밀도를 제어할 있다.

## **6.** 실험 결과

Fig. 11은 TV 모니터 케이스의 금형(mould)을 그

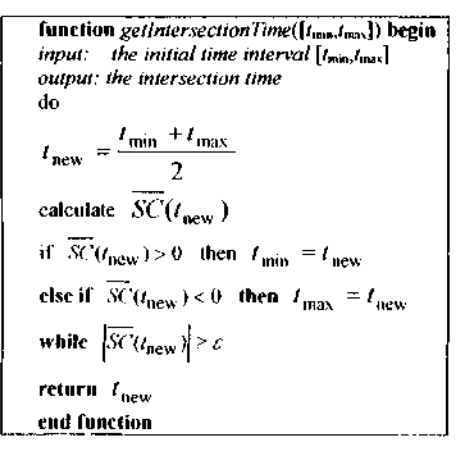

**Fig. 10.** 실루엣 조건을 이용한 이분법 알고리즘.

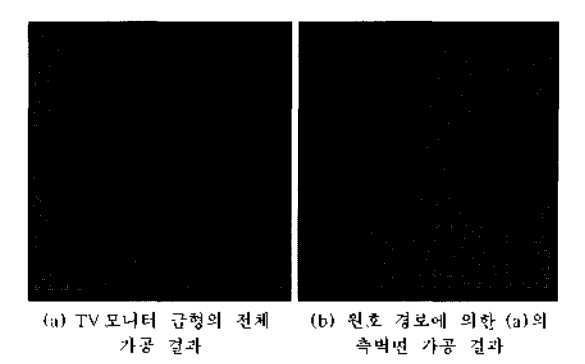

Fig. 11. TV 모니터 금형의 모의가공 결과.

래픽 시뮬레이션한 결과를 보여준다. 실험은 400 Mhz Pentium II에서 C++ 프로그래밍 언어와 Open Inventor를 이용하여 구현되었으며 <sup>[MLM</sup>, 실험에서는 FANUC사의 G-코드로 표현된 NC 프로그램을 사용하 였다 $^{118}$ . 피절삭체의 크기는 600 mm×600 mm× 364 mm이고, Z-맵의 해상도는 1.0 mm이다. Fig. 11(a)는 총 7,582개의 직선 G-코드와 원호 G-코드를 포함하는 NC 프로그램을, Fig. 11(b)는 Fig. 12(a)의 측벽면으로 1,845개의 원호 G-코드만으로 이루어진 NC프로그램을 각각 시뮬레이션한 결과이다. 시뮬레 이션에서는 직경이 25.0mm이고, 라운드 반경이 1.4 mm인 필렛 엔드밀을 사용하였다.

Fig. 12는 자동차 후드의 CAD 모델과 시뮬레이션 결과를 보여준다. 시뮬레이션에서 사용한 NC 프로 그램은 5,212개의 직선 G-코드와 7,893개의 원호 G-코드로 구성된다. 이 NC 프로그램은 148,988개의 직 선 G-코드로 구성된 NC 프로그램을 오차범위 0.01 mm에서 원호 G-코드으로 변환한 것이다. 피적삭 체의 크기는 1800mmX 1800mmX600mm이고, Z-맵의 해상도는 2.0mm이다. 그리고 직경이 50.0mm 이고, 라운드 반경이 10.0 mm인 필랫 앤드밀을 사용 하였다.

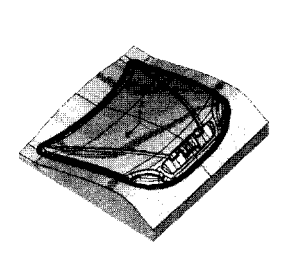

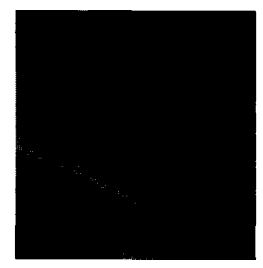

**(a)** 자동차 후드의 **CAD** 모델 **(b)** 자동차 후旦 금형 모의

가공결과 **Fig. 12.** 자동차 후드 금형의 모의 가공 결과.

한국CAD/CAM학회 논문집 제8권 제4호 2003년 12월

|             |    | 착선<br>운동             |                      |                      |                    | 원호 운동                |                      |                      |                      |
|-------------|----|----------------------|----------------------|----------------------|--------------------|----------------------|----------------------|----------------------|----------------------|
| 허용오차        |    | $10^{-2}$            | $10^{-3}$            | $10^{-4}$            | $10^{-5}$          | $10^{-2}$            | $10^{-3}$            | $10^{-4}$            | 10 <sup>5</sup>      |
| 경로수         | 작선 | 14.994               |                      |                      |                    | 5,737                |                      |                      |                      |
|             | 원호 | 해당사항 없음              |                      |                      |                    | 1,845                |                      |                      |                      |
| B영역 2-멥 벡터수 |    | 666,722              |                      |                      |                    | 664.240              |                      |                      |                      |
| 반복회수        |    | $48\times10^5$       | $70\times10^5$       | $92\times10^5$       | $115\times10^5$    | $39 \times 10^{5}$   | $60\times10^{5}$     | $82\times10^5$       | $105 \times 10^{5}$  |
| 평균 반복회수     |    | 7.29                 | 10.55                | 13.84                | 17.26              | 5.90                 | 9.13                 | 12.44                | 15.80                |
| 계산시간        |    | 30.04                | 31.74                | 33.25                | 34.86              | 17.67                | 19.62                | 21.52                | 23.60                |
| 최소오차        |    | 0.00                 | 0.00.                | 0.00                 | 0.00               | 0.00                 | 0.00                 | 0.00                 | 0.00 <sub>1</sub>    |
| 최대오차        |    | $1.0 \times 10^{-2}$ | $1.0 \times 10^{-3}$ | $1.0 \times 10^{-4}$ | $1.0\times10^{-5}$ | $1.0 \times 10^{-2}$ | $1.0 \times 10^{-3}$ | $1.0 \times 10^{-4}$ | $1.0 \times 10^{-5}$ |

**Table 1.** TV 모니 가공

**Table 2.** 자동차 후드의 가공

|             |    | 직선 운동              |                      |                      |                      | 원호 운동                |                      |                      |                      |
|-------------|----|--------------------|----------------------|----------------------|----------------------|----------------------|----------------------|----------------------|----------------------|
| 허용오차        |    | $10^{-2}$          | $10^{-3}$            | $10^{-4}$            | $10^{-5}$            | $10^{-2}$            | $10^{-3}$            | $10^{-4}$            | $10^{-5}$            |
| 경로수         | 작전 | 148.988            |                      |                      |                      | 5,212                |                      |                      |                      |
|             | 원호 | 해당사항 없음            |                      |                      |                      | 7,893                |                      |                      |                      |
| B영역 Z-맵 백터수 |    | 10,009,695         |                      |                      |                      | 9,424,506            |                      |                      |                      |
| 반복회수        |    | $87\times10^{6}$   | $118 \times 10^{6}$  | $148 \times 10^{6}$  | $179 \times 10^{6}$  | $64 \times 10^{6}$   | $92\times10^6$       | $120 \times 10^6$    | $150\times10^6$      |
| 평균 반복회수     |    | 8.69               | 11.76                | 14.76                | 17.93                | 6.77                 | 9.77                 | 12.77                | 15.88                |
| 계산시간        |    | 621.73             | 644.79               | 666.85               | 690.27               | 135.47               | 158.67               | 181.90               | 206.25               |
| 최소오차        |    | 0.00               | 0.00                 | 0.00                 | 0.00                 | 0.00                 | 0.00                 | 0.00                 | $0.00 -$             |
| 최대오차        |    | $1.0\times10^{-2}$ | $1.0 \times 10^{-3}$ | $1.0 \times 10^{-4}$ | $1.0 \times 10^{-5}$ | $1.0 \times 10^{-2}$ | $1.0 \times 10^{-3}$ | $1.0 \times 10^{-4}$ | $1.0 \times 10^{-5}$ |

Table 1과 2는 Fig. 11의 TV 모니터와 Fig. 12의 자동차 후드 모델에 대해 각각 직선경로와 원호경로 로 시뮬레이션하고, 정밀도와 계산시간 측면에서 비 교한 것이다. 정밀도는 식 (11)의  $\overline{\Sigma}X(\tau) = 0$  의 편 차이며, 계산시간은 CPU시간이다. Table 1에서 보는 바와같이 TV 모니터 금형의 경우, 직선경로는 원호 경로 경로에 비해 코드 수가 약 2배 많고, 계산시간 도 3배정도 더 걸린다. Table 2는 자동차 후드 금형 의 경우, 직선경로가 원호경로보다 약 10배 정도 G-코드 수가 많고, 가공시간은 약 4배 정도 더 걸린다. 따라서 원호경로를 직접 검증하는 것이 효과적이고, 제안하는 방법은 원호경로를 검증하는데 효과적임을 알 수 있다. 또한 수치해법을 사용하므로 정밀도를 제어할 수 있으며, 이전 연구에서 보듯이 근의 공식 이용하는 방법과 비슷한 속도로 검증을 수행할 있다<sup>[20]</sup>.

### **7**.

논문에서는 원호운동하는 필렛 엔드밀의 궤적면 Z- 벡터의 효과적인 교점 계산방법을 제안하였 . 다. 필렛 엔드밀의 궤적면과 Z-맵 백터의 교점은 단일 변수의 비선형 방정식으로 표현할 수 있다. 본 논문에 서는 단일 변수 교점 방정식이 해를 갖는 구간을 계산 하고, 구간에서 단일해가 존재하는 성질을 분석하 였다.

이러한 특성을 수치해석 방법에 적용할 때, 효과적 으로 최적해를 계산할 있고, 임의의 허용 오차범위 이내로 정밀도를 제어할 있다. 제안된 방법을 이분 법으로 구현하고, 각각 직선경로와 원호경로에 대해 시뮬레이션 결과를 계산속도와 정밀도 측면에서 비교하였다. 결과적으로, 원호경로가 직선경로보다 시뮬레이션 속도가 빠름을 있다. 따라서 원호 경로를 직접 시뮬레이션하는 것이 효과적이다. 실험 에서는 균일한 격자점의 Z-맵을 사용하였으나, Drysdale<sup>1261</sup>의 방법과 같이 비균일 Z-맵을 사용할 수 있고 경사면 가공에서 정밀한 검증이 가능하다.

## 감사의

논문의 실험 데이터를 제공해준 한국과학기술원 CAM Lab.의 고기훈씨께 감사드립니다.

## 참고문헌

- 1. Wang, W. P. and Wang, K. K., "Geometric Modeling for Swept Volume of Moving Solids," *IEEE Computer Graphics and Applications,* Vol. 6, No. 12, pp. 8-17, 1986.
- 2. T. Van Hook, "Real-time Shaded NC Milling Display ' *SIGGRAPH'86 Proceedings,* Vol. 20, No. 4, pp. 15-20, 1986.
- 3. Jerard, R. B., Hussaini, S. Z., Drysdale, R. L. and Schaudt, B., "'Approximate Methods for Simulation and Verification of Numerically Controlled Machining Programs/' *The Visual Computer,* Vol. 5, pp. 329-348, 1989.
- 4. Oliver, J. H. and Goodman, E. D., "Direct Dimensional NC Verification," *Computer-Aided Design,* Vol. 22, No. 1, pp. 3-10, 1990.
- 5. Huang, Y. and Oliver, J. H., 'Integrated Simulation, Error Assessment, and Tool Path Correction for Five-Axis NC Milling/' *Journal ofManufacturing Systems,* Vol. 14, No. 5, pp. 331-344, 1995.
- 6. see " [httpV/www.lightworkdesign.com/products/machin](httpV/www.lightworkdesign.com/products/machin-eworks/mw/dl/MW_2001)eworks/mw/dl/MW\_2001\_update.pdf'
- 7. Hunt, W. A. and Vbelcker, H. B., "An Exploratory Study of Automatic Verification of Programs for Numerically Controlled Machine Tools," Production Automation Project, Tech. Memo No.34, University of Rochester, 1982.
- 8. Byoung K Choi, Dae H Kim and Robert B Jerard, "C-space Approach to Tool Path Generation for Die and Mould Machineing," *Computer-Aided Design*, Vol. 29, No. 9, pp. 657-669, 1997.
- 9. Hsu, P. L. and Yang, W. T., "Realtime 3D Simulation of 3-axis Milling using Isometric Projection,*Computer-Aided Design,* Vol. 25, No. 4, pp. 215-224, 1993.
- 10. Choi, B. K., Chung, Y. C. and Park, J. W., "Application and Extension of Z~map Model," *Proceedings of the Third Pacific Conference on Computer Graphics and Applications, Pacific Graphics* 95, pp. 363- 382, 1995.
- 11. Choi, B. K. and Kim, Bo H., ^Die-cavity Pocketing Via Cutting Simulation/' *Computer-Aided Design,* Vol. 29, No. 12. pp. 837-846, 1997.
- 12. Choi, B. K. and Jerard, R. B., '"Computer-Aided Machining - the Z-map Way," Kluwer Academic Publisher, Dordrecht, The Netherlands, 1998.
- 13. CG Impact Task Force Report, "Application Challenges to Computational Geometry/' Technical Report TR-521-96, Princeton University, 1996, available in [http://www.cs.princeton.edu/~chazelle/taskforce/](http://www.cs.princeton.edu/%7Echazelle/taskforce/) Cgreport.ps.Z.
- 14. Chappel, I. T., "The Use of Vectors to Simulate Material Removed by Numerically Controlled Mill-

ing/' *Computer-Aided Design,* Vol. 15, No. 3, pp. 156-158, 1983.

- 15. Yun C. Chung, Jung W. Park, Hayong Shin and Byoung. K. Choi, "Modeling the Surfaces Swept by a Generalized Cutter for NC Verification," Com*puter-Aided Design,* Vbl. 30, No. 8, pp. 587-594, 1998.
- 16. Ashish P. Narvekar, Yunching Huang and James H. Oliver, 'Intersection of Rays with Parametric Envelope Surfaces Representinf Five-axis NC Milling Tool Swept Volumes/' *Proceedings of ASME Advances in Design Automation,* D.A. Hoeltzel, ed. Vol. *2* pp. 223-230, 1992.
- 17. D. Roth, S. Bedi, F. Ismail and S. Mann, "Surface Swept by a Toroidal Cutter During 5-axis Machining," *Computer-Aided Design,* Vol. 33, pp. 57-63, 2001.
- 18. Choi, B. K., Chun, C. S., Yoo, W. S., Pyun, Y. S. and Chung, Y. C., *CAD/CAM Systems and CNC Machining,* SciTech, Seoul, Korea, 2002.
- 19. Chai, O. H., Wong, Y. S. and Poo, A. N., "An Interpolation Scheme for Tool-radius Compensated Parabolic Paths for CNS," *HE Transactions*, Vol. 28, pp. 11-17, 1996.
- 20. Press, W. H., Teukolsky, S. A., Vetterling, W. T. and Flannery, B. P., *Numerical Recipes in C,* Cambridge University Press, 1992.
- 21. Maeng, S. R., Baek, N. H., Shin, S. Y. and Choi, B. K., "A Fast Z-map update Method for Linearly Moving Tools," *Computer-Aided Design,* to be published.
- 22. Chang, CH and Melkanoff, MA., *NC Machining Programming and Software Design,* New York: Prentice Hall, 1989.
- 23. Manfredo P. Do Carmo, *Differential Geometry of Curves and Surfaces,* Pren ice H 1, 1976.
- 24. B. Stroustrup, *The* C++ *Programming Language,* Addison-Wesley, 1986.
- 25. J. Wemecke, *The Inventor Mentor,* Addison-Wesley, 1994.
- 26. R. L. Drysdale, III, R. B. Jerard, B. Schaudt and K. Hauck, "Discrete Simulation of NC Machining," *Algorithmica,* Vol. 4, pp. 33-60, 1989.

#### 부 록

공구가 지역 좌표계에서 xy-평면의 원점을 중심으 로 반지름 R인 원호를 따라 운동한다고 하자. 공구가 2π만큼 회전하는 시간을 정규화하면, 시간 re [0,1] 에서 공구의 위치는 다음과 같이 벡터 함수로 표현할 수 있다.

 $m(t) = (R\cos wt, R\sin wt, 0),$  for  $t \in [0, 1]$  (A1)

식 (1)로 표현되는 토러스 곡면이 식 (A1)의 경로 를 따라 이동할 때, 궤적면과 Z-맵 벡터의 교점  $(\bar{x}, \bar{y}, \bar{z})$  은 아래의 관계식들을 만족한다.

 $\bar{x} = (a + b \cos \phi) \cos \theta + R \cos 2\pi t$  (A2)

$$
\overline{y} = (a + b\cos\phi)\sin\theta + R\sin 2\pi t \tag{A3}
$$

$$
SC(\phi, \theta, t) = \cos\theta \sin wt + \sin\theta \cos wt
$$
 (A4)  
= 0.

여기서, F와 p 는 Z-맵 벡터의 x-좌표와 y-좌표로 서 상수이다. 식 (A2), (A3) 그리고 (A4)로부터 & r 계산하고 다음 식에 대입하여 교점의 z좌표 계산할 있다.

$$
\bar{z} = b \sin \phi. \tag{A5}
$$

- 식 (A4)로부터

$$
2\pi t=-\theta
$$

이므로, 식 (A2)와 (A3)는 다음과 같이 다시 쓸 수 있다.

$$
\bar{x} = (a + b\cos\phi)\cos\theta + R\cos\theta \tag{A6}
$$

$$
\overline{y} = -(a + b\cos\phi)\sin\theta - R\sin\theta. \tag{A7}
$$

위 식으로부터,  
\n
$$
\cos \phi = \frac{\sqrt{x^2 + y^2} - (R + a)}{h}
$$

이다. 최종적으로 sin@와 군 값을 계산할 수 있다.

백 낙 훈

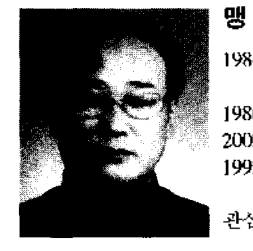

## 승 렬

1984년 충남대학교 자연과학대학 전산학 학사 1986년 충남대학교 대학원 전산학과 석사 2002 ~ 한국과학기술원 박사과정

1992년~ 공주대학교 영상정보공학부 부 교수 관심분야: NC 시뮬레이션, 컴퓨터그래

픽스

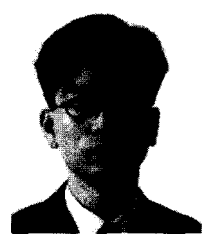

1990 한국과학기술원 전산학과 학사 1992 한국과학기술원 전산학과 석사 1997 한국과학기술원 전산학과 박사 2002년~KOG 연구원 관심분야: 실시간 렌더링, NC시뮬레이션, 계산기 하학

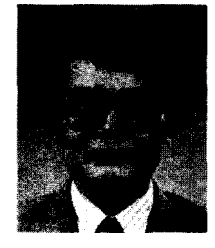

#### 신 성 용

1970 한양대학교 산업공학과 학사 1983년 Michigan대학교 산업공학과 석사 1986년 Michigan대학교 산업공학과 박사 198가션~ 한국과학기술원 전자전산학과 교수

관심분야 : 성능기반 에니메이션, 실시간 렌더링, 충돌검사

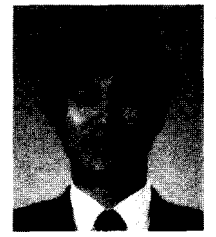

#### 최 병 규

1973년 서울대학교 산업공학과 학사 1975년 한국과학기술원 산업공학과 석사 1982년 Purdue대학교 산업공학과 박사 1983 ~ 한국과학기술원 산업공학과 교수

관심분야: 가상 제조시스템, 자유곡면 모 델링, CAPP